## Certificate Course Communication Skill English (CCCSE - I)

### Duration: 04 weeks (32 Hours)

### **Course Outcomes:**

## After completing the course, the student teacher will be competent in:

- 1. Achieving precise pronunciation in speech by conducting a comprehensive analysis of phonetic sounds.
- 2. Utilizing English grammar syntax for effective communication.
- 3. Cultivating fluency through consistent practice and honing speaking skills with proficient vocabulary use.
- 4. Participating in classroom discussions to enhance interactive communication skills and eliminate deficiencies in spoken English.
- 5. Crafting relevant dialogues to consolidate educational learning experiences effectively.
- 6. Assessing conversations, speeches, and digital content to identify, analyze, and remediate language errors.

| Unit No: | Description                                         | Theory | Practical | Total |
|----------|-----------------------------------------------------|--------|-----------|-------|
| Unit I   | Unit I Phonetics                                    |        |           |       |
|          | Sounds of English – Vowels, Consonants and          | 4      | 2         | 6     |
|          | Diphthongs                                          |        |           |       |
| Unit II  | Vocabulary                                          | 3      | 3         | 6     |
|          | Words used for day today communication              |        |           |       |
| Unit III | Common Communication Functions                      | 10     | 6         | 16    |
|          | Module I - Greetings and Introducing oneself        |        |           |       |
|          | Module II – Personal Information                    |        |           |       |
|          | Module III – Hobbies and Interest                   |        |           |       |
|          | Module IV – Everyday Activities                     |        |           |       |
|          | Module V – Directions and Instructions              |        |           |       |
|          | Module VI – Job Interviews                          |        |           |       |
|          | Module VII – Visiting places                        |        |           |       |
|          | Module VIII – Enquiring                             |        |           |       |
|          | Module IX – Thanking people and responding to       |        |           |       |
|          | thanks                                              |        |           |       |
|          | Module X – Apology and responding to sorry          |        |           |       |
|          | Module XI – Permission to do something              |        |           |       |
| Unit -IV | Grammar                                             | 2      | 2         | 4     |
|          | Important parts of speech, Auxiliary verbs, Tenses, |        |           |       |
|          | Active & Passive voice, Direct and reported speech  |        |           |       |
|          | Total                                               | 19     | 13        | 32    |

### **References**:

- Handbook provided by College

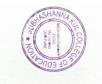

Credits: 2

1

# Certificate Course Computer Literacy (CCCL-II)

### **Duration: 04 weeks (32 Hours)**

Credits: 2

### **Course Outcomes:**

### After completing the course, the student teacher will be competent in:

7. Fostering digital literacy skills in learners.

8. Choosing appropriate computer hardware, software, and operating systems for personal use.

9. Employing fundamental technology skills for web-based applications, social networking tools, and effective search strategies.

10. Creating innovative teaching and learning materials using MS Office applications and multimedia.

11. Harnessing internet technology to develop e-support systems, e-content, e-classrooms, e-assessments, tutorials, remedial interactive automated modules to facilitate e-learning, and engaging in web authoring.

|          | Description                                                                                                    | Theory | Practical | Total |
|----------|----------------------------------------------------------------------------------------------------|--------|-----------|-------|
| Unit I   | Introduction to ComputersFundamentals, anatomy, classification, input-output<br>devices, types of memory devices, operating system<br>basics and types of software.                                                                                                    | 3      | 3         | 6     |
| Unit II  | Graphical User Interface (GUI) and Windows<br>Desktop OS<br>Getting started with Windows, securing and<br>manipulating work with Windows Operating System.<br>Saving and retrieving files from secondary storage<br>devices. (CD and Pen drive).                                                                                   | 4      | 2         | 6     |
| Unit III | Internet Basics<br>Introduction to internet of things: e-mail, surfing,<br>browsing, chatting, search engines and websites.<br>Accessing and browsing the internet for relevant<br>information: Google.com, Kiddle.com,<br>Courseera.com, Eden, SWAYAM , Animations,<br>Remixing media and feedback analysis using Google<br>forms | 4      | 4         | 8     |

| Unit -IV | MS Office Packages: | 6 | 6 | 12 |
|----------|---------------------|---|---|----|
|          |                     |   | 1 |    |

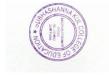

| • | MS Word – Customizing word documents,<br>pursuing objects, comments and tables.<br>MS Excel – Worksheets, simple functions, charts<br>and graphs.<br>MS Power point – Creating, customizing and<br>showcasing presentations.<br>MS Publisher - Creating letters, greetings,<br>newsletters and web pages.<br>MS Access – Creating database: Primary,<br>secondary keys, forms, queries and reports. |    |    |    |
|---|----------------------------------------------------------------------------------------------------|----|----|----|
|   | Total                                                                                                    | 17 | 15 | 32 |

### **References:**

- 1) Glance Publishers California text books
- 2) Digital Learning Journal www.digital learning.
- 3) Kumar K.L. Educational Technology, New Age Institutional (P) Limited Publishers
- 4) Usha Rao, Educational Technology, Himalaya Publishing House.
- 5) Calhan S.S.Innovation in Teaching-learning process, New Delhi. Vikas Publishing House Pvt. Ltd.
- 6) Vanaja. M: Educational Technology, Neelkamal Publication Pvt. Ltd.
- 7) Ramakrishna A.S. Educational Technology (Telugu Version).
- 8) Vani, M, Ch.Chandrasekhar: educational Technology, Neelkamal Publications Pvt Ltd.
- 9) Sharma R.R.Educational Technology, New Delhi, Loyal Publication.
- 10) Sharma Yogendra K Fundamental Aspects of Educational Technology Kanishka Publishers. & Distributors, New Delhi.
- 11) Schwatz & Schltz (2000) Office 2000, BPB Publications, New Delhi.
- 12) Sinha P.K. (1992) Computer Fundamentals, BPB Publications, New Delhi.
- 13) Intel Teach to the future Pre Service Curriculum Binder 2004.
- 14) Peter Norton <u>www.educationinindia.net</u>

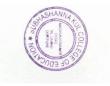

## **Developing Writing Skill (CCDWS – V)**

## **Duration: 4 weeks (32 hours)**

Credits: 2

### **Course Outcomes:**

### After completing the course, the student teacher will be competent in:

- 1. Appraising the evolution of Writing Skill Development.
- 2. Analyzing the importance of Writing Skill Development in Education
- 3. Planning, organizing and performing different forms of Writing Skill Development aligning with need-based themes.
- 4. Designing rubrics for assessing the skills of Writing Skill Development.

| Unit No. | DESCRIPTION                                                                                                    | Theory | Practical | Total |
|----------|----------------------------------------------------------------------------------------------------|--------|-----------|-------|
| Unit I   | <ul> <li>&gt; Basics of Writing Skill Development in Education</li> <li>• Basics of Writing Skill</li> <li>• Script writing</li> <li>• Dialogue writing</li> </ul>                                            | 05     | 10        | 15    |
| Unit II  | <ul> <li>Criteria of Evaluation</li> <li>Writing Skill Development collaboration with school Writing</li> <li>Quality of script</li> <li>Dialogue style / language</li> <li>Effect of presentation</li> </ul> | 07     | 10        | 17    |
|          | TOTAL                                                                                                    | 12     | 20        | 32    |

### **References:**

- 1. Writing Skill Development.
- 2. Writing Skills Rath Emil
- 3. Steeps Of Handwriting Karan Sing
- 4. Development Of Writing Skills Lavender larry

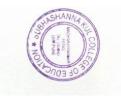

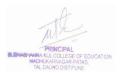

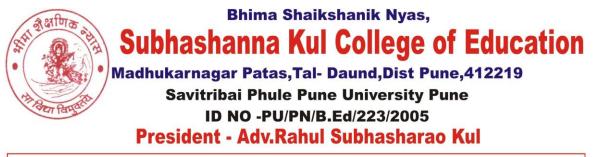

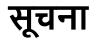

**दिनांक**-10/09/2019

सर्व विद्यार्थ्यांना कळविण्यात येते की दिनांक 15/09/2019 ते 29/09/2019पर्यंत मूल्यवर्धित अभ्यासक्रम सुरू करण्यात येत आहे. तरी या अभ्यासक्रमास प्रवेश घेणाऱ्या विद्यार्थ्यांनी आपली नावे

प्रा.वळू एस एस यांच्याकडे देण्यात यावी.

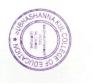

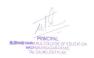

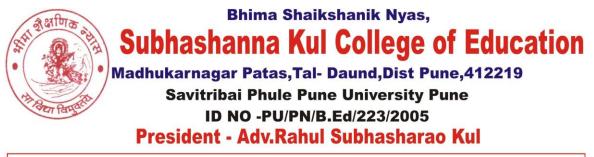

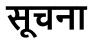

दिनांक-21/08/2020

सर्व विद्यार्थ्यांना कळविण्यात येते की दिनांक 28/08/2020ते 12/09/2020 पर्यंत मूल्यवर्धित अभ्यासक्रम सुरू करण्यात येत आहे. तरी या अभ्यासक्रमास प्रवेश घेणाऱ्या विद्यार्थ्यांनी आपली नावे

प्रा.गावडे .एस .वाय यांच्याकडे देण्यात यावी.

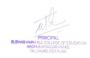

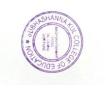

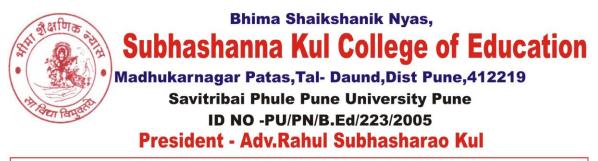

सूचना

**दिनांक**-16/08/2021

सर्व विद्यार्थ्यांना कळविण्यात येते की दिनांक 21/08/2021 ते 12/09/2021 पर्यंत मूल्यवर्धित अभ्यासक्रम सुरू करण्यात येत आहे. तरी या अभ्यासक्रमास प्रवेश घेणाऱ्या विद्यार्थ्यांनी आपली नावे

प्रा. कांबळे बी. आर यांच्याकडे देण्यात यावी.

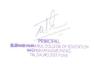

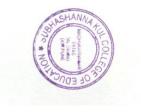

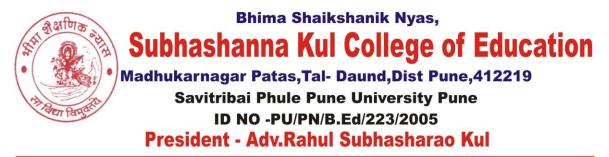

# Certificate course in communication skill English

#### **Time table**

| Sr.no. | date       | program                                                                                                   | Time          |
|--------|------------|----------------------------------------------------------------------------------------------------|---------------|
| 1      | 01-09-2021 | Sounds of English – Vowels, Consonants and<br>Diphthongs                                                  | 8.00 to 11.00 |
| 2      | 2-09-2021  | Words used for day today communication                                                                    | 8.00 to 11.00 |
| 3      | 3-09-2021  | Greetings and Introducing oneself                                                                         | 8.00 to 11.00 |
| 4      | 4-09-2021  | Personal Information                                                                                      | 8.00 to 11.00 |
| 5      | 05-10-2021 | Hobbies and Interest<br>Everyday Activities<br>Directions and Instructions<br>Job Interviews              | 8.00 to 11.00 |
| 6      | 6-10-2021  | Visiting places<br>Enquiring                                                                              | 8.00 to 11.00 |
| 6      | 07-10-2021 | Thanking people and responding tothanks                                                                   | 8.00 to 11.00 |
| 7      | 8-10-2021  | Apology and responding to sorry Permission to do something                                                | 8.00 to 11.00 |
| 8      | 09-10-2021 | Hobbies and Interest<br>Everyday Activities Module<br>Directions and Instructions<br>Job Interviews       | 8.00 to 11.00 |
| 9      | 10-11-2021 | Visiting places<br>Enquiring                                                                              | 8.00 to 11.00 |
| 10     | 11-11-2021 | Thanking people and responding tothanks                                                                   | 8.00 to 11.00 |
| 11     | 12-11-2021 | Apology and responding to sorry Permission to do something                                                | 8.00 to 11.00 |
| 12     | 13-12-2021 | Hobbies and Interest<br>Everyday Activities<br>Directions and Instructions<br>Job Interviews              | 8.00 to 11.00 |
| 13     | 14-12-2021 | Visiting places<br>Enquiring                                                                              | 8.00 to 11.00 |
| 14     | 15-12-2021 | Thanking people and responding tothanks                                                                   | 8.00 to 11.00 |
| 15     | 16-12-2021 | Important parts of speech, Auxiliary verbs, Tenses,<br>Active & Passive voice, Direct and reported speech | 8.00 to 11.00 |

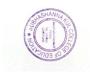

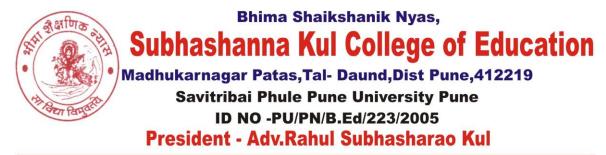

#### Certificate Course Computer Literacy (CCCL-II) Time table

| Sr.no. | Date       | program                                                                                                    | Time          |
|--------|------------|----------------------------------------------------------------------------------------------------|---------------|
| 1      | 21-08-2020 | Fundamentals, anatomy, classification,<br>input-outputdevices, types of memory<br>devices,                                                                              | 8.00 to 11.00 |
| 2      | 22-08-2020 | operating systembasics and types of<br>software                                                                                                    | 8.00 to 11.00 |
| 3      | 23-08-2020 | Getting started with Windows, securing<br>and manipulating work with Windows<br>Operating System.                                                                       | 8.00 to 11.00 |
| 4      | 24-08-2020 | Saving and retrieving files from secondary storage devices. (CD and Pen drive).                                                                                         | 8.00 to 11.00 |
| 5      | 25-08-2020 | Introduction to internet of things:<br>e-mail, surfing,browsing, chatting,<br>search engines and websites.                                                              | 8.00 to 11.00 |
| 6      | 26-08-2020 | Accessing and browsing the<br>internet for relevantinformation:<br>Google.com, Kiddle.com,                                                                              | 8.00 to 11.00 |
| 7      | 27-08-2020 | Courseera.com, Eden, SWAYAM ,                                                                                                    | 8.00 to 11.00 |
| 8      | 28-08-2020 | Animations, Remixing media                                                                                                    | 8.00 to 11.00 |
| 9      | 29-08-2020 | feedback analysis using Googleforms                                                                                                    | 8.00 to 11.00 |
| 10     | 30-08-2020 | <ul> <li>MS Word – Customizing<br/>word documents, pursuing<br/>objects, comments and<br/>tables.</li> </ul>                                                            | 8.00 to 11.00 |
| 11     | 01-09-2020 | <ul> <li>MS Excel – Worksheets, simple<br/>functions, chartsand graphs.</li> <li>MS Power point – Creating,<br/>customizing andshowcasing<br/>presentations.</li> </ul> | 8.00 to 11.00 |
| 12     | 02-09-2020 | MS Publisher - Creating letters, greetings,<br>newsletters and web pages                                                                                                | 8.00 to 11.00 |
| 13     | 03-09-2020 | MS Access – Creating database:, forms,<br>queries and reports                                                                                                    | 8.00 to 11.00 |
| 14     | 04-09-2020 | Primary, secondary keys                                                                                                    | 8.00 to 11.00 |
| 15     | 05-09-2020 | queries and reports                                                                                                    | 8.00 to 11.00 |

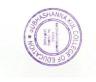

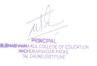

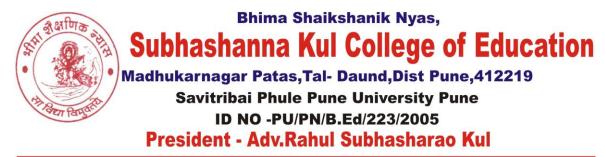

# Developing Writing Skill (CCDWS – 3)

Time table

| Sr.no. | Date       | program                                                       | Time          |
|--------|------------|---------------------------------------------------------------|---------------|
| 1      | 15-09-2019 | Basics of Writing Skill Development in Education              | 7.30 TO 10.30 |
| 2      | 16-09-2019 | Basics of Writing Skill Development in Education              | 7.30 TO 10.30 |
| 3      | 17-09-2019 | Basics of Writing Skill                                       |               |
| 4      | 18-09-2019 | Basics of Writing Skill                                       | 7.30 TO 10.30 |
| 5      | 15-09-2019 | Basics of Writing Skill                                       |               |
| 6      | 20-09-2019 | Script writing                                                | 7.30 TO 10.30 |
| 7      | 21-09-2019 | Script writing                                                |               |
| 8      | 22-09-2019 | Script writing                                                | 7.30 TO 10.30 |
| 9      | 23-09-2019 | Dialogue writing                                              |               |
| 10     | 24-09-2019 | Dialogue writing                                              | 7.30 TO 10.30 |
| 11     | 25-09-2019 | Dialogue writing                                              |               |
| 12     | 26-09-2019 | Writing Skill Development collaboration<br>withschool Writing | 7.30 TO 10.30 |
| 13     | 27-09-2019 | Quality of script                                             |               |
| 14     | 28-09-2019 | Dialogue style / language                                     | 7.30 TO 10.30 |
| 15     | 29-09-2019 | Effect of presentation                                        |               |

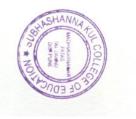